## 1. kolokvij RK - Sežana - **B**

- 8. 4. 2010
- 1) IP naslovi:
	- a) Vaš računalnik ima v omrežju IPv4 naslov 1.2.3.65/19. Izračunajte naslov omrežja, naslov broadcast, najmanjši in največji naslov naprave v tem omrežju. Izračunajte še koliko naprav lahko priključimo v to podomrežje.
	- b) Označite kateri od spodnjih naslovov IPv6 niso sintaktično pravilni. Označite tudi mesto napake in komentirajte zakaj so po vašem mnenju ti naslovi napačni:
		- 1. aBBa:dead:aBBa:dead:AbbA:dead:abBA:dead
		- 2. 2001:770:10:300::256.226.81.11
		- 3. 231::0:a:1:b::1
		- 4. 2001:1470:fffg:16:103:22:0:1
		- 5. 2001:1470:ffF0d:1234:abab:37:1:cff:a
- 2) Usmerjanje
	- a) Iz usmerjevalnika smo prebrali spodnjo usmerjevalno tabelo:

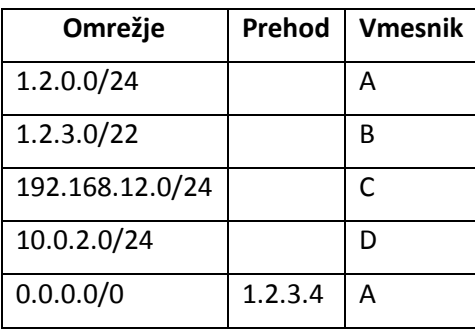

Na kateri vmesnik (če je podan napišite tudi prehod) bo usmerjevalnik usmeril pakete z naslednjimi ciljnimi naslovi: 1.2.0.1, 1.2.3.34, 1.2.3.72, 1.3.2.3, 192.168.12.70, 192.168.12.240, 192.168.1.1, 193.2.1.66 , 10.0.3.4, 10.0.2.3

- b) Naštejte nekaj protokolov za usmerjanje (najmanj 3) in jih kratko opišite.
- 3) S programom Wireshark smo zajeli spodnja paketa. Del katerega protokola sta spodnja paketa? Čemu je namenjen ta protokol? Kako deluje? Naštejte najpogostejše napade na ta protokol in jih na kratko opišite.

```
□ Ethernet II, Src: DigitalD_96:c6:57 (00:11:6b:96:c6:57), Dst: Broadcast (ff:ff:ff:ff:ff:ff)
  Destination: Broadcast (ff:ff:ff:ff:ff:ff;ff
  ⊞ Source: DigitalD_96:c6:57 (00:11:6b:96:c6:57)
    Type: ARP (0x0806)
Address Resolution Protocol (request)
    Hardware type: Ethernet (0x0001)
    Protocol type: IP (0x0800)
    Hardware size: 6
    Protocol size: 4
    Opcode: request (0x0001)
    [Is gratuitous: False]
    Sender MAC address: DigitalD_96:c6:57 (00:11:6b:96:c6:57)
    Sender IP address: 212.235.189.155 (212.235.189.155)
    Target MAC address: 00:00:00_00:00:00 (00:00:00:00:00:00)
    Target IP address: 212.235.189.158 (212.235.189.158)
□ Ethernet II, Src: Microsof_19:87:c6 (00:03:ff:19:87:c6), Dst: DigitalD_96:c6:57 (00:11:6b:96:c6:57)
  ⊞ Destination: DigitalD_96:c6:57 (00:11:6b:96:c6:57)
  ⊞ Source: Microsof_19:87:c6 (00:03:ff:19:87:c6)
    Type: ARP (0x0806)
    \Box Address Resolution Protocol (reply)
   Hardware type: Ethernet (0x0001)
    Protocol type: IP (0x0800)
   Hardware size: 6
   Protocol size: 4
   Opcode: reply (0x0002)
    [Is gratuitous: False]
    Sender MAC address: Microsof_19:87:c6 (00:03:ff:19:87:c6)
    Sender IP address: 212.235.189.158 (212.235.189.158)
    Target MAC address: DigitalD_96:c6:57 (00:11:6b:96:c6:57)
    Target IP address: 212.235.189.155 (212.235.189.155)
```
4) Kakšen XML zgradi naslednji fragment kode (rešitev napišite samo za 1 programski jezik, ne za oba):

## **Java**

```
DocumentBuilderFactory fact = 
DocumentBuilderFactory.newInstance();
DocumentBuilder parser = fact.newDocumentBuilder();
Document doc = parser.newDocument();
Element root = doc.createElement("seznam");
doc.appendChild(root);
Element oseba = doc.createElement("oseba");
oseba.appendChild(doc.createTextNode("Kapica"));
Element priimek = doc.createElement("priimek");
priimek.setAttribute("ime", "Rdeča");
root.appendChild(priimek);
```
## **Python**

```
impl = getDOMImplementation()
doc = impl.createDocument(None, 'seznam', None)
root = doc.documentElement
oseba = doc.createElement('oseba')
oseba.appendChild(doc.createTextNode('Kapica'))
priimek = doc.createElement('priimek')
priimek.setAttribute('ime','Rdeča')
root.appendChild(priimek)
```